| <b>VHDL Operator</b> | Operation                            |
|----------------------|--------------------------------------|
| $^{+}$               | Addition                             |
|                      | Subtraction                          |
| $\ast$               | Multiplication*                      |
|                      | Division*                            |
| <b>MOD</b>           | Modulus*                             |
| <b>REM</b>           | Remainder*                           |
| &                    | Concatenation – used to combine bits |
| $SLL**$              | logical shift left                   |
| SRL**                | logical shift right                  |
| $SLA**$              | arithmetic shift left                |
| SRA**                | arithmetic shift right               |
| ROL**                | rotate left                          |
| ROR**                | rotate right                         |
| =                    | equality                             |
| $/ =$                | Inequality                           |
| $\,<$                | less than                            |
| $\leq$               | less that or equal                   |
| >                    | greater than                         |
| $>=$                 | greater than or equal                |
| <b>NOT</b>           | logical NOT                          |
| <b>AND</b>           | logical AND                          |
| <b>OR</b>            | logical OR                           |
| <b>NAND</b>          | logical NAND                         |
| <b>NOR</b>           | logical NOR                          |
| <b>XOR</b>           | logical XOR                          |
| XNOR*                | logical XNOR                         |

Table 6.1 VHDL Operators.

\*Not supported in many VHDL synthesis tools. In the Quartus II tools, only multiply and divide by powers of two (shifts) are supported. Mod and Rem are not supported in Quartus II. Efficient design of multiply or divide hardware typically requires the user to specify the arithmetic algorithm and design in VHDL.

\*\* Supported only in 1076-1993 VHDL.

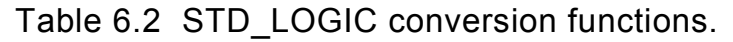

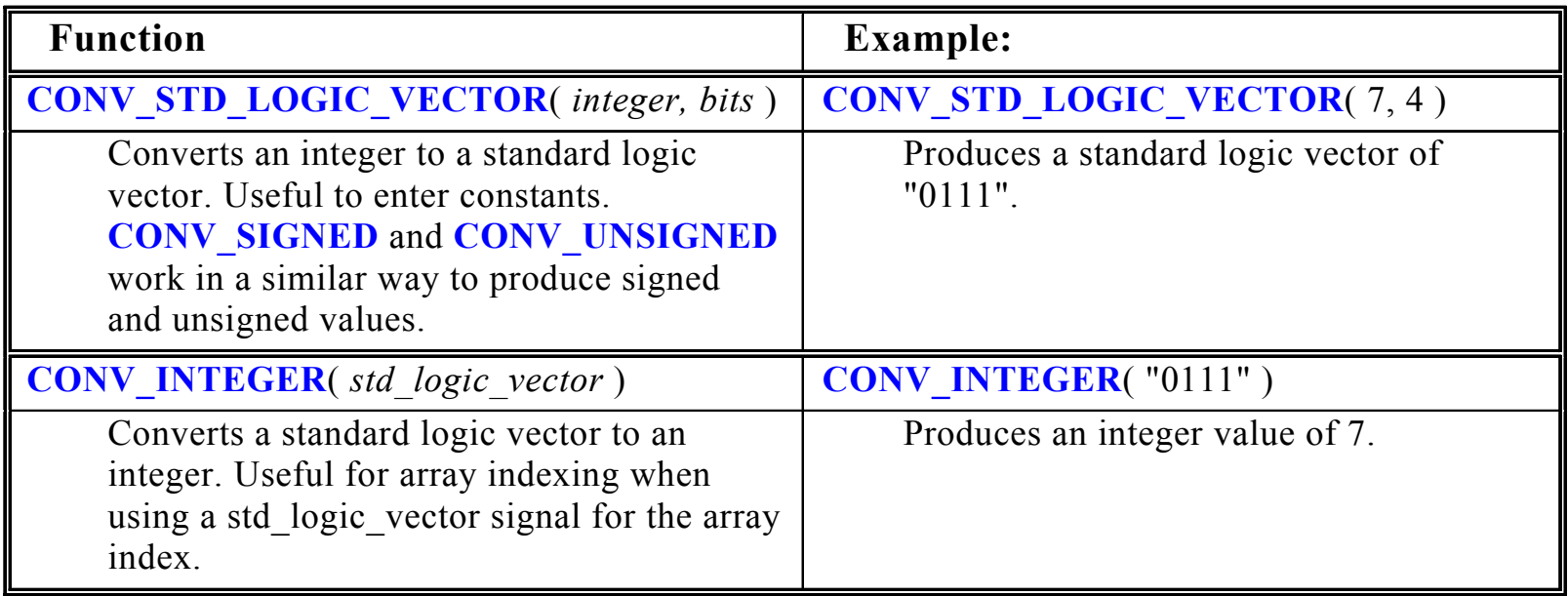

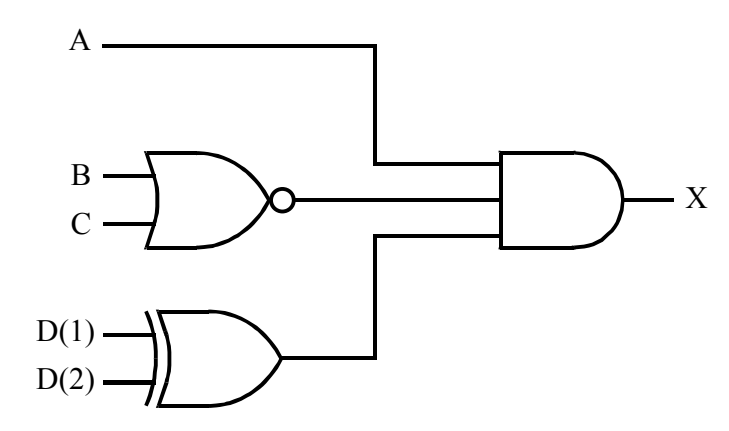

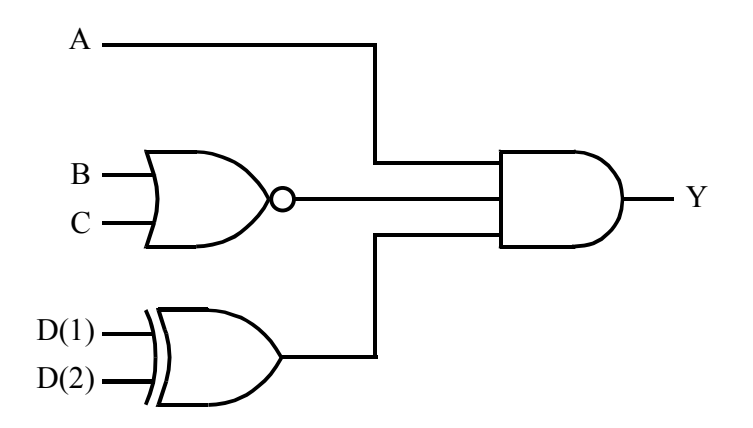

**LIBRARY IEEE**; *-- Include Libraries for standard logic data types* **USE IEEE**.**STD\_LOGIC\_1164**.**ALL**; *-- Entity name normally the same as file name* **ENTITY** gate\_network **IS** *-- Ports: Declares module inputs and outputs* **PORT**( A, B, C : **IN STD\_LOGIC**; *-- Standard Logic Vector ( Array of 4 Bits )* D : **IN STD\_LOGIC\_VECTOR**( 3 **DOWNTO** 0 ); *-- Output Signals* X, Y : **OUT STD\_LOGIC** ); **END** gate\_network;

*-- Defines internal module architecture***ARCHITECTURE** behavior **OF** gate\_network **IS BEGIN** *-- Concurrent assignment statements operate in parallel -- D(1) selects bit 1 of standard logic vector D* X <= A **AND NOT**( B **OR** C ) **AND** ( D( 1 ) **XOR** D( 2 ) ); *-- Process must declare a sensitivity list, -- In this case it is ( A, B, C, D )* -- *List includes all signals that can change the outputs* **PROCESS** ( A, B, C, D ) **BEGIN** -- *Statements inside process execute sequentially* Y <= A **AND NOT**( B **OR** C) **AND** ( D( 1) **XOR** D( 2 ) ); **END PROCESS**; **END** behavior;

```
LED_MSD_DISPLAY: -- BCD to 7 Segment Decoder for LED Displays
PROCESS (MSD)
BEGIN -- Case statement implements a logic truth table 
  CASE MSD ISWHEN "0000" => MSD_7SEG <= "1111110";
      WHEN "0001" =>
                MSD_7SEG <= "0110000";
      WHEN "0010" => MSD_7SEG <= "1101101";
      WHEN "0011" =>
                MSD_7SEG <= "1111001";
      WHEN "0100" => MSD_7SEG <= "0110011";
      WHEN "0101" => MSD_7SEG <= "1011011";
      WHEN "0110" => MSD_7SEG <= "1011111";
      WHEN "0111" => MSD_7SEG <= "1110000";
      WHEN "1000" => MSD_7SEG <= "1111111";
      WHEN "1001" =>
               MSD_7SEG <= "1111011";
 WHEN OTHERS => 
                MSD_7SEG <= "0111110";
 END CASE; 
END PROCESS LED_MSD_DISPLAY;
```
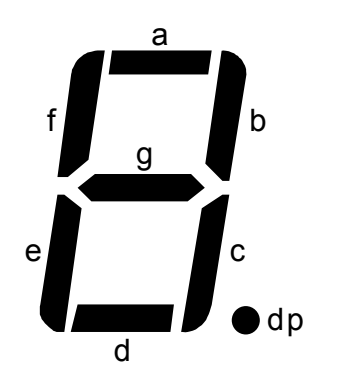

**ENTITY** multiplexer **IS** *-- Input Signals and Mux Control* **PORT**( A, B, Mux\_Control : **IN STD\_LOGIC**; Mux \_ Out1, Mux\_Out2, Mux \_ Out3, Mux\_Out4 : **OUT STD\_LOGIC** ); **END** multiplexer; **ARCHITECTURE** behavior **OF** multiplexer **IS BEGIN** *-- selected signal assignment statement…* Mux\_Out1 <= A **WHEN** Mux\_Control = '0' **ELSE** B; *--… with Select Statement* **WITH** mux\_control **SELECT**  Mux\_Out2 <= A **WHEN** '0', B **WHEN** '1', A **WHEN OTHERS**; *-- OTHERS case required since STD\_LOGIC -- has values other than "0" or "1"* **PROCESS** ( A, B, Mux\_Contro l) **BEGIN** *-- Statements inside a process* **IF** Mux \_ Control = '0' **THEN** -- *execute sequentially.* Mux Out3  $\leq$  A; \_ **ELSE**Mux out $3 \leq B$ ; **END IF**; **CASE** Mux\_Control **IS WHEN** '0' =>Mux \_ Out4 <= A; **WHEN** '1' => Mux \_ Out4 <= B; **WHEN OTHERS** => Mux \_ Out4 <= A; **END CASE**; **END PROCESS**; **END** behavior; 01Mux \_ Control Mux\_Out*<sup>x</sup>* AB

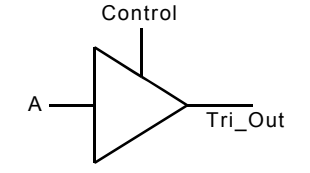

**ENTITY** tristate **IS**

**PORT**( A, Control : **IN STD\_LOGIC**;

**END** tristate;

**ARCHITECTURE** behavior **OF** tristate IS **BEGIN**

Tri\_out <= A **WHEN** Control = '0' **ELSE** 'Z'; *-- Assignment of 'Z' value generates*

**END** behavior;

Tri\_out : **INOUT STD\_LOGIC**); *-- Use Inout for bi-directional tri-state signals or out for output only*

- behavior **OF** tristate **IS** *-- defines internal module architecture*
- 
- behavior; *-- tri-state output*

```
LIBRARY IEEE; 
USE IEEE.STD_LOGIC_1164.ALL;
```
**ENTITY** DFFs **IS PORT**( D, Clock, Reset, Enable : **IN STD\_LOGIC**; Q1, Q2, Q3, Q4 : **OUT STD \_ LOGIC** ); **END** DFFs;

```
ARCHITECTURE behavior OF DFFs ISBEGIN
```
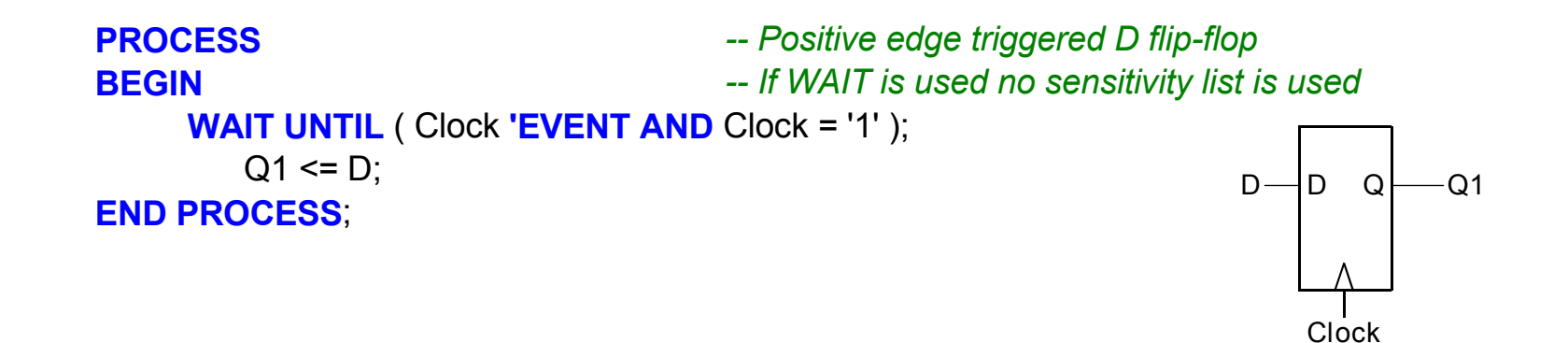

```
PROCESS -- Positive edge triggered D flip-flop 
    BEGINwith synchronous reset
          WAIT UNTIL ( Clock 'EVENT AND Clock = '1' ); 
                IF reset = '1' THENQ2 \leq U;
                ELSEQ2 \le D;END IF; 
     END PROCESS; 
     PROCESS (Reset,Clock) -- Positive edge triggered D flip-flop 
    BEGIN -- with asynchronous reset
          IF reset = '1' THENQ3 \leq 0ELSIF ( clock 'EVENT AND clock = '1' ) THEN
             Q3 \le D;
          END IF; 
 END PROCESS; 
     PROCESS (Reset,Clock) -- Positive edge triggered D flip-flop 
    BEGIN -- with asynchronous reset and 
                                         -- enableIF reset = '1' THENQ4 \leq 0ELSIF ( clock 'EVENT AND clock = '1' ) THEN 
              IF Enable = '1' THENQ4 \le D;
              END IF; 
          END IF; 
 END PROCESS; 
END behavior; 
                                                                                   -Q21ResetD-Q3D Q\Omega01EnableQ4DClockD-ResetD QClock
                                                                          ResetD\OmegaClock
```
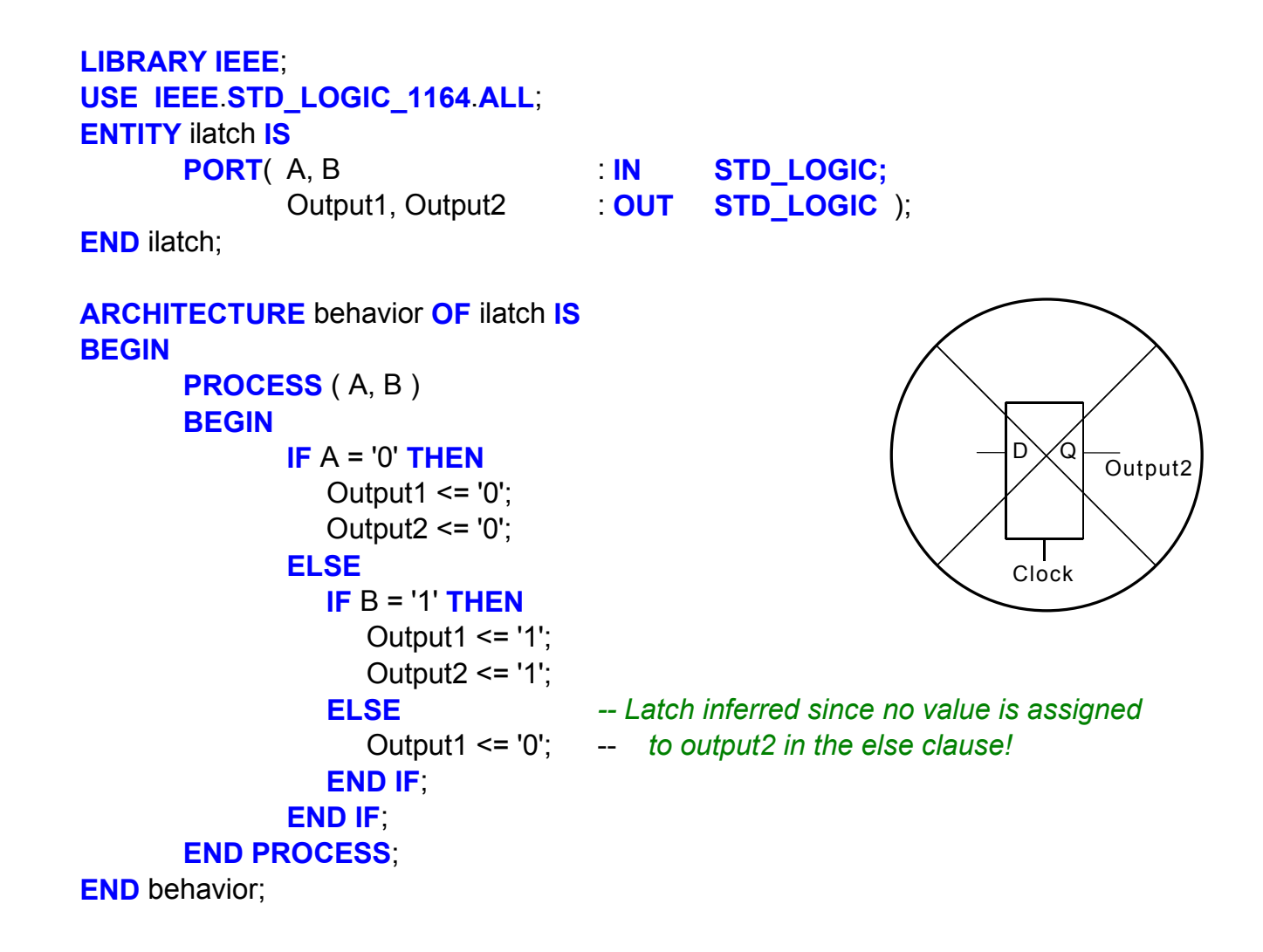

```
LIBRARY IEEE; 
USE IEEE.STD_LOGIC_1164.ALL; 
USE IEEE.STD_LOGIC_ARITH.ALL; 
USE IEEE.STD
_
LOGIC_UNSIGNED.ALL; 
ENTITY Counter IS  PORT( Clock, Reset : IN STD_LOGIC; 
           Max
_
count : IN STD_LOGIC_VECTOR( 7 DOWNTO 0 );
          Count : Count
                       STD_LOGIC_VECTOR( 7 DOWNTO 0 ) );
END Counter; 
ARCHITECTURE behavior OF Counter IS -- Declare signal(s) internal to module
     SIGNAL internal_count : STD_LOGIC_VECTOR( 7 DOWNTO 0 );
BEGINcount <= internal_count; 
     PROCESS ( Reset,Clock ) 
        BEGIN -- Reset counter
             IF reset = '1' THENinternal
count <= "00000000"; 
             ELSIF ( clock 'EVENT AND clock = '1' ) THEN
                IF internal_count < Max_count THEN -- Check for maximum count
                  internal_count <= internal_count + 1; -- Increment Counter
                ELSE -- Count >= Max
_
Count 
                  internal_count <= "00000000"; -- reset Counter
                END IF; 
              END IF; 
    END PROCESS; 
END behavior;
```
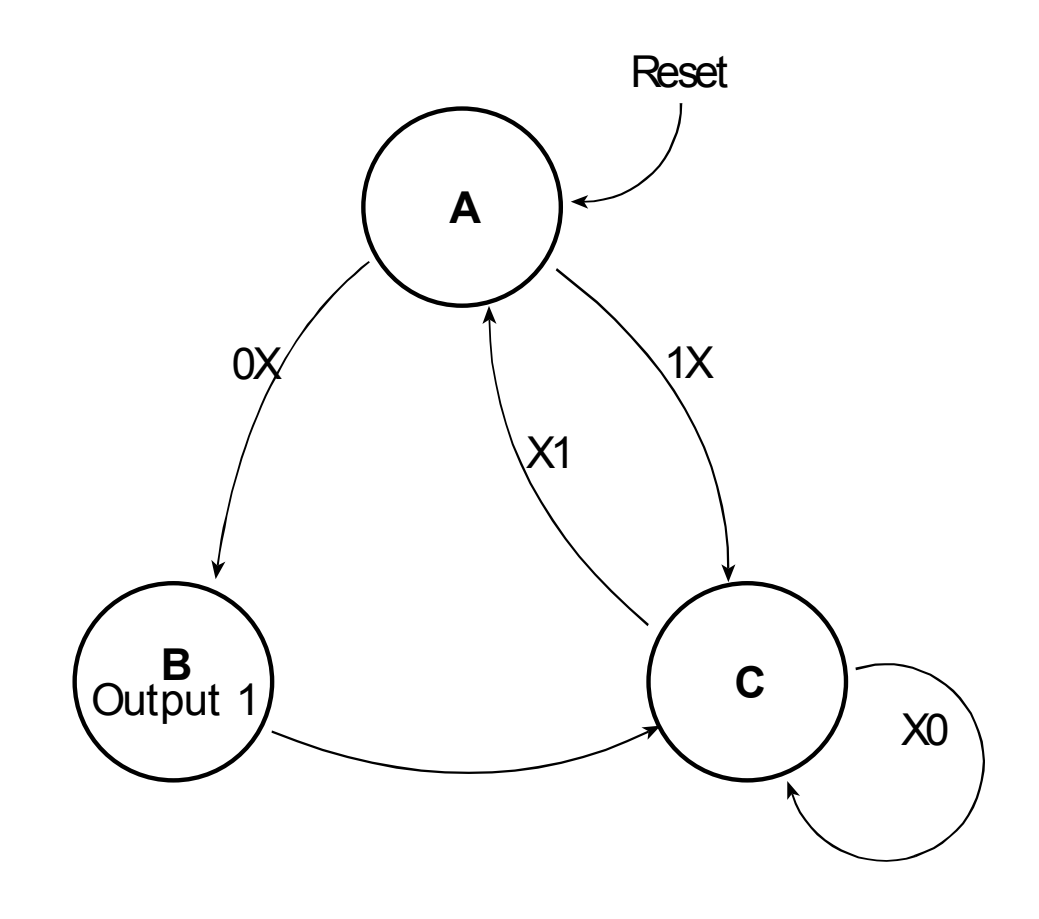

Figure 6.1 State Diagram for st\_mach example

**ENTITY** st\_mach **IS PORT**( clk, reset : **IN** STD LOGIC; Input1, Input2 : **IN STD\_LOGIC**; Output1 : **OUT** STD LOGIC);

```
END st_mach;
```

```
ARCHITECTURE A OF st_mach IS
```
*-- Enumerated Data Type for State*

```
TYPE STATE TYPE IS ( state A, state B, state C );
SIGNAL state: STATE_TYPE;
```

```
BEGINPROCESS ( reset, clk ) 
    BEGINIF reset = '1' THEN -- Reset State
            state \le state A;
         ELSIF clk 'EVENT AND clk = '1' THEN
```

```
CASE state IS -- Define Next State Transitions using a Case 
                                    -- Statement based on the Current State
             WHEN state_A => 
                  IF Input1 = '0' THEN
                    state \leq state B;
                 ELSEstate \leq state C;
                  END IF; 
             WHEN state B =>
              state <= state_C; 
             WHEN state_C => 
                  IF Input2 = '1' THEN
                     state <= state_A; 
                  END IF; 
             WHEN OTHERS => 
              state <= state_A; 
         END CASE; 
     END IF; 
END PROCESS; 
WITH state SELECT -- Define State Machine Outputs
    Output1 <= '0' WHEN state_A, 
              '1' WHEN state_B,
```

```
 '0' WHEN state_C;
```
**END** a;

```
LIBRARY IEEE; 
USE IEEE.STD_LOGIC_1164.ALL; 
USE IEEE.STD_LOGIC_ARITH.ALL; 
USE IEEE.STD
_
LOGIC_UNSIGNED.ALL;
```
**ENTITY** ALU **IS**

```
PORT( Op_code : IN STD_LOGIC_VECTOR( 2 DOWNTO 0 );
     A_input, B_input : IN STD_LOGIC_VECTOR( 7 DOWNTO 0 );
     ALU output : OUT STD LOGIC VECTOR( 7 DOWNTO 0 ) );
```
**END** ALU;

**ARCHITECTURE** behavior **OF** ALU **IS**

**BEGIN**

*-- Declare signal(s) internal to module here* **SIGNAL** temp\_output : **STD\_LOGIC\_VECTOR( 7 DOWNTO** 0 );

```
PROCESS ( Op_code, A_input, B_input )
 BEGIN
```
**CASE** Op\_Code ( 2 **DOWNTO** 1 ) **IS** *-- Select Arithmetic/Logical Operation* **WHEN** "00" =>temp\_output  $\leq A$  input + B\_input; **WHEN** "01" =>temp\_output  $\leq$  A\_input - B\_input; **WHEN** "10" =>temp\_output  $\leq A$  input  $AND$  B input; **WHEN** "11" =>temp\_output  $\leq A$  input **OR** B\_input; **WHEN OTHERS** => temp\_output <= "00000000"; **END CASE**; *-- Select Shift Operation: Shift bits left with zero fill using concatenation operator* 8 *-- Can also use VHDL 1076-1993 shift operator such as SLL*  **IF** Op Code(  $0$  ) = '1' **THEN** Alu\_output  $\leq$  temp\_output( 6 **DOWNTO** 0 ) & '0'; **ELSE**A\_input B\_input 8Op\_code (2 downto 1) ALU+, -, AND, OR Temp\_output ShiftALU \_ output  $\mathcal{T}_{8}$ Op\_code (0)

Alu\_output <= temp\_output;

**END IF**;

```
 END PROCESS;
```
**END** behavior;

**LIBRARY IEEE**; **USE IEEE**.**STD\_LOGIC\_1164**.**ALL**; **USE IEEE**.STD\_LOGIC\_ARITH.**ALL**; **USE IEEE**.STD\_LOGIC\_UNSIGNED.**ALL**; **LIBRARY** lpm; **USE** lpm.lpm\_components.**ALL**;

**ENTITY** mult **IS PORT**( A, B : **IN STD\_LOGIC\_VECTOR**( 7 **DOWNTO** 0 ); Product : **OUTSTD\_LOGIC\_VECTOR( 15 DOWNTO** 0 ) ); **END** mult;

**ARCHITECTURE** a **OF** mult **ISBEGIN** *-- LPM 8x8 multiply function P = A \* B* multiply: lpm\_mult **GENERIC MAP**( LPM\_WIDTHA => 8, LPM WIDTHB  $\implies$  8, LPM WIDTHS  $=$  > 16, LPM WIDTHP  $\qquad$  => 16. LPM\_REPRESENTATION => "UNSIGNED" )  **PORT**data  $\Rightarrow$  A, datab  $\Rightarrow$  B, result => Product );

**END** a;

## **ENTITY** memory **IS PORT**( read\_data : **OUT STD\_LOGIC\_VECTOR**( 7 **DOWNTO** 0 ); read\_address : **IN STD\_LOGIC\_VECTOR**( 2 **DOWNTO** 0 ); write\_data : **IN STD\_LOGIC\_VECTOR**( 7 **DOWNTO** 0 ); write\_address : **IN STD\_LOGIC\_VECTOR**( 2 **DOWNTO** 0 ); Memwrite : **IN STD\_LOGIC**; Clock : **IN STD\_LOGIC** );

**END** memory;

```
ARCHITECTURE behavior OF memory IS
```

```
-- define new data type for memory array
 TYPE memory_type IS ARRAY ( 0 TO 7 ) OF STD_LOGIC_VECTOR( 7 DOWNTO 0 );
SIGNAL memory : memory type;
```
**BEGIN**

*-- Read Memory and convert array index to an integer with CONV\_INTEGER* read data <= memory( **CONV\_INTEGER**( read\_address( 2 **DOWNTO** 0 ) ) );

 **PROCESS** *-- Write Memory?*

**BEGIN**

```
WAIT UNTIL clock 'EVENT AND clock = '1';
```
 **IF** ( memwrite = '1' ) **THEN**

 *-- convert array index to an integer with CONV\_INTEGER* memory( **CONV\_INTEGER**( write\_address( 2 **DOWNTO** 0 ) ) ) <= write\_data; **END IF**;

 **END PROCESS**; **END** behavior;

```
ENTITY memory IS
    PORT( read_data : OUT STD_LOGIC_VECTOR( 7 DOWNTO 0 ); 
         read_address : IN STD_LOGIC_VECTOR( 2 DOWNTO 0 ); 
         write_data : IN STD_LOGIC_VECTOR( 7 DOWNTO 0 );
         write_address : IN STD_LOGIC_VECTOR( 2 DOWNTO 0 );
        Memwrite : IN STD_LOGIC; 
         clock,reset : IN STD_LOGIC );
```
**END** memory;

```
ARCHITECTURE behavior OF memory IS
```
 **SIGNAL** mem0, mem1 : **STD\_LOGIC\_VECTOR**( 7 **DOWNTO** 0 );

**BEGIN**

```
 PROCESS (read_address, mem0, mem1) -- Process for memory read operation
    BEGINCASE read_address IS
             WHEN "000" => read data \leq mem0;
            WHEN "001" => read data \leq  mem1;
            WHEN OTHERS => -- Unimplemented memory locations
                     read_data <= X"FF"; 
        END CASE; 
 END PROCESS;
```

```
 PROCESS BEGIN WAIT UNTIL clock 'EVENT AND clock = '1'; 
           IF ( reset = '1' ) THEN
 mem0 <= X"55" ; -- Initial values for memory (optional)
 mem1 <= X"AA" ; 
          ELSE  IF memwrite ='1' THEN -- Write to memory?
              CASE write_address IS -- Use a flip-flop with 
                    WHEN "000" => -- an enable for memory
                      mem0 <= write_data; 
                    WHEN "001" =>  mem1 <= write_data; 
                     WHEN OTHERS => -- unimplemented memory locations
                        NULL; 
              END CASE; 
END IF;
END IF;
 END PROCESS; 
END behavior;
```

```
LIBRARY IEEE;
USE IEEE.STD_LOGIC_1164.ALL;
LIBRARY Altera_mf;
USE altera_mf.altera_mf_components.all;
ENTITY amemory IS
   PORT( read_data : OUT STD_LOGIC_VECTOR( 7 DOWNTO 0 );
       memory_address :IN STD_LOGIC_VECTOR( 2 DOWNTO 0 );
      write_data : IN STD_LOGIC_VECTOR( 7 DOWNTO 0 );
       Memwrite : IN STD_LOGIC;
       clock,reset : IN STD_LOGIC );
END amemory;
ARCHITECTURE behavior OF amemory IS
BEGINdata_memory: altsyncram -- Altsyncram memory function
   GENERIC MAP ( operation_mode => "SINGLE_PORT",
          width a \Rightarrow 8,
          widthad a \Rightarrow 3,
          lpm_type => "altsyncram",
          outdata_reg_a => "UNREGISTERED",
                         -- Reads in mif file for initial data values (optional)
          init file => "memory.mif",
          intended device family => "Cyclone"
   PORT MAP (wren_a => Memwrite, clock0 => clock,
       address_a => memory_address( 2 DOWNTO 0 ),
       data a \Rightarrow write data, q a \Rightarrow read data );
END behavior;
```
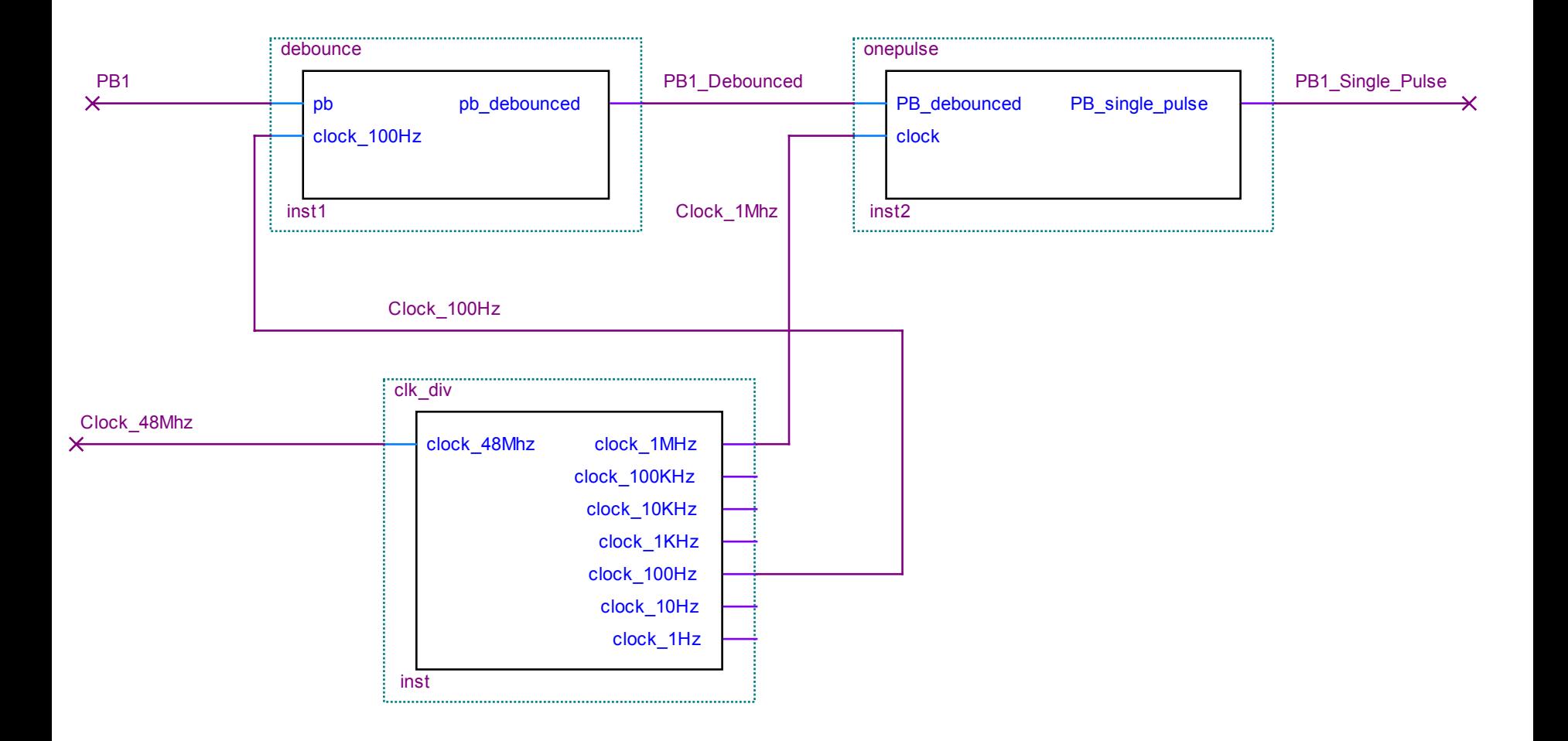

## **Figure 6.2** Schematic of Hierarchical Design

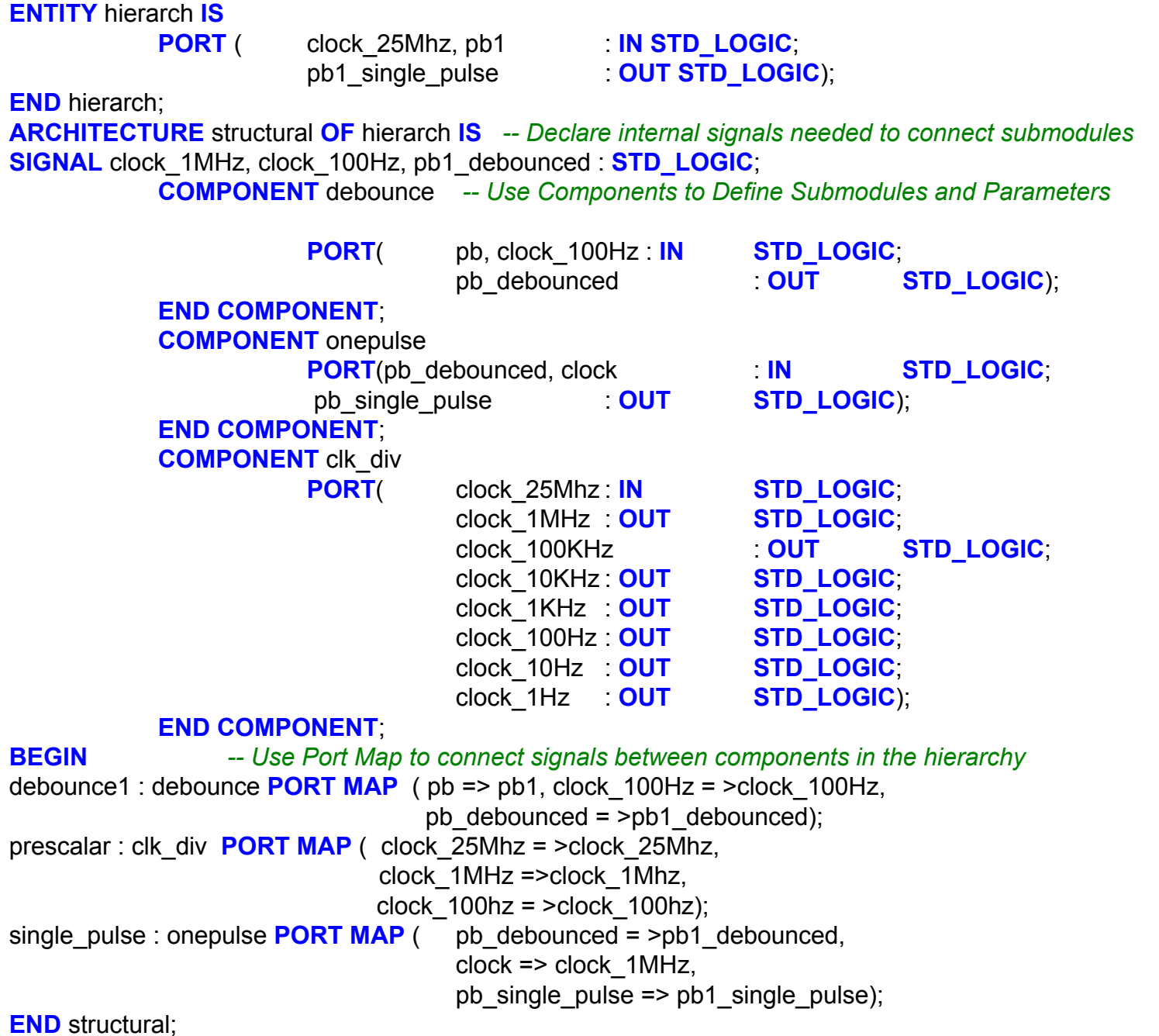

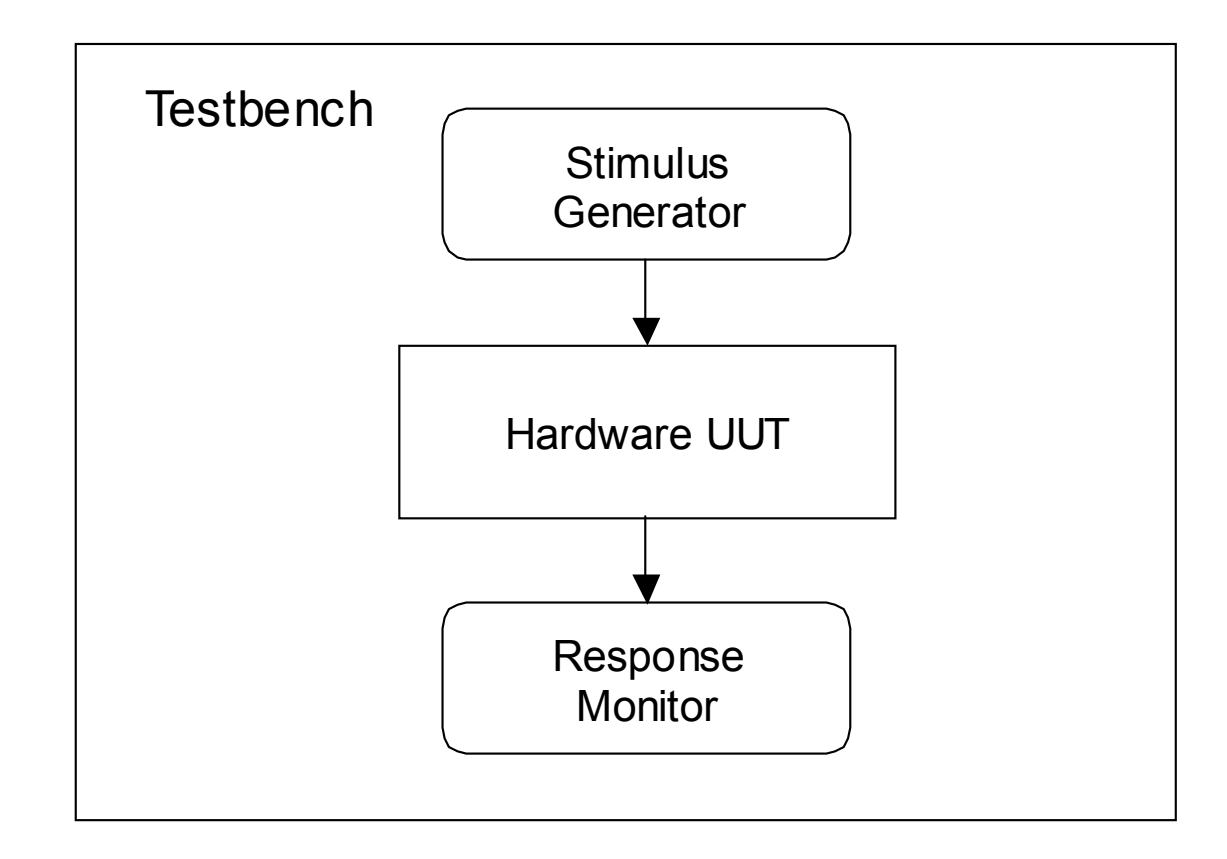

## **Figure 6.3** Using a Testbench for automatic verification